$N$ MSA /  $cR - 97 -$ 

**20676X**

 $/$  /  $/$   $/$   $/$ *, /*

**/** ,- ... ....

N

# **PROJECT SYNOPSIS FOR HIGH SCHOOL/HIGH TECH at Ames, Goddard,** Lewis, **and Johnson September 1996-August 1997**

#### INTRODUCTION

To help **increase** the **diversity** of workers at **NASA** centers it is necessary to provide students with disabilities the opportunities to explore careers in high technology. HIGH SCHOOL/HIGH TECH, an enrichment program, pioneered at Goddard Space Flight *Center,* successfully introduces students with disabilities to high tech careers. This community-based partnership serves as a model for three additional NASA sites--Ames Research Center, Johnson Space Flight *Center,* and Lewis Research Center.

#### GOAL OF HIGH SCHOOL/HIGH TECH

For a three year period beginning August 15, 1995, provide financial and technical support to a local agency in each NASA center area which serves persons with disabilities to enable a High School/High Tech program to develop and stand alone. This support is through United Cerebral Palsy of Prince George's and Montgomery Counties, Inc., and the three local agencies are United Cerebral Palsy affiliates.

Each project will develop a basis of cooperation with Ames, *Johnson,* and Lewis as well as a variety of community groups including the public schools, high tech employers, postsecondary education and training programs, rehabilitation agencies, and community economic development organizations.

Throughout the startup period and thereafter, local youths with disabilities will have early exposure to professions in mathematics, science, and technology-related fields. This exposure will be multifaceted to insure adequate opportunity for realistic career exploration so these youths have an opportunity to test their interests and abilities. The exposure will be presented in the most supportive environment that is feasible.

#### ENROLLMENT DATA

The project focuses on youth with disabilities beginning in the tenth grade and continuing throughout high school. Youth from groups which are traditionally underserved are encouraged to participate.

Project participants at each site are identified and referred to the project by school personnel from cooperating schools. Schools and school districts are chosen for involvement in the project in a manner to increase diversity and assure a reasonable number of project participants.

#### ACCOMPLISHMENTS

During the school year at each project site there were multiple opportunities for the participants to become involved in experiences to enhance their awareness of career opportunities in high technology. These included workshops, tours, mentoring and shadowing experiences, and for 67 youngsters a chance to work last summer in a high tech setting. Twenty-seven of the students worked at one of the NASA Centers. In particular, these work experiences provided a great boost to the youngsters' self-esteems, enabled them to learn high tech skills and provided information that could lead to career decisions in high technology.

#### STUDENT ACHIEVEMENTS

Because the project is primarily one of enrichment and exposure the students do not create products or easily demonstrate accomplishments. The most evident accomplishments are seen in their performance at work sites. Without singling out any one student, in general the students who worked during the summer were lauded for their enthusiasm, maturity and work skills. Reports are still being developed which compile the results of their work experiences. Some students have been chosen to continue working at their job sites past the end of the summer work experience because their work was outstanding and their contributions could be ongoing.

#### PARTNERING

An intent of the program is to embed it among the many educational institutions, employers, and community groups which are in the position to help the participants move into careers in high technology. A listing of the partners which have been identified by the four program sites has been attached. It includes a total of 88 distinct partners or an average of 22 per project. Please see Attachment: PARTNERING - Identification of partners who are cooperating with the HIGH SCHOOL/HIGH TECH projects.

HSHT(National) Corresp 2\muredrpt.wpd

# **PARTNERING -** Identification **of partners who are** cooperating **with the HIGH SCHOOL/HIGH TECH projects**

### *Government* **Agencies**

#### *Federal*

Library of Congress National Aeronautics and Space Administration NASA/Ames Research Center NASA/Goddard Space Flight Center NASA/Lewis Research Center National Institutes of Health National Oceanic and Atmospheric Administration/National Marine Fisheries National Oceanic and Atmospheric Administration/National Weather Service Patuxant Wildlife Research Center U.S. Department of Agriculture/Beltsville Agriculture Research Center U.S. Department of Transportation/Federal Transit Administration U.S. Food and Drug Administration

# *Local*

Bureau of Vocational Rehabilitation - Cleveland Division of Rehabilitation Services Ohio Aerospace Institute Prince George's Commission for Persons with Disabilities San Jose Police Department

#### **Educational Entities**

## *School Systems*

Berea School District Brecksville/Broadview Hts. School District Brunswick School District Clear Creek Independent School District Cleveland Hts./University Hts. School **District** Cleveland School District Cuyahoga Hts. School District Houston Independent School District Lakewood School District Montgomery County Public Schools Parma School District Prince George's County Public Schools

# *Colleges and Universities*

Bowie State University Capitol College Case Western Reserve University Cuyahoga Community College Evergreen Community College Houston Community College John Carroll University Montgomery College Notre Dame College Prince George's Community College San Jose City College University of Maryland

Adobe Systems Advanced Technology Research Corporation Analex Corporation Bechtel Foundation CAMP Manufacturing Leaning Center Cleveland FES Center CTA, Incorporated Edison BioTechnology Center Fairey Hydraulics, Inc. General Electric - Lamp Division Hughes Applied Information Systems Litton - Amecom Division Local Aerosystems McDonnell Douglas Aerospace - Engineering Services Division MetroHealth Medical Center Nortel NSI Technology Services Corporation Ogden Logistics Services Silicon Graphics SoundCom Tencor Instruments The Cleveland Clinc The Plain Dealer WOIO-TV 19/WUAB-TV 43 *Xilinx,* Inc.

# **Private** Sector Companies **Nonprofit** & Community Organizations

Digital Clubhouse Edward H. White II Memorial Youth **Center** High Technology Council of Maryland Houston Mayor's Committee on Employment of People with Disabilities Martha Holden Jermings Foundation Maryland Governor's Committee for People with Disabilities Memorial Hospital Southeast Metropolitan Multi-Service Center Montgomery County Workforce Development Corporation Ohio Governor's Council of People with Disabilities Prince George's Private Industry Council Prince George's County United Way Prince George's Economic Development Corporation Prince George's County Career **Connections** Texas Governor's Committee on People with Disabilities United Cerebral Palsy of Greater Cleveland United Cerebral Palsy of Greater Houston United Cerebral Palsy of Texas United Cerebral Palsy of Prince George's and Montgomery Counties, Inc. United Cerebral Palsy of Santa Clara and San Mateo Counties United Way of the Bay Area United Way Services (Cleveland)

THE LISTING CONTAINS ORGANIZATIONS WHICH HAVE OR ARE CURRENTLY PARTNERING WITH HIGH SCHOOL/HIGH TECH.

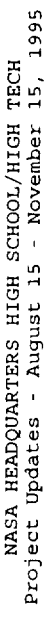

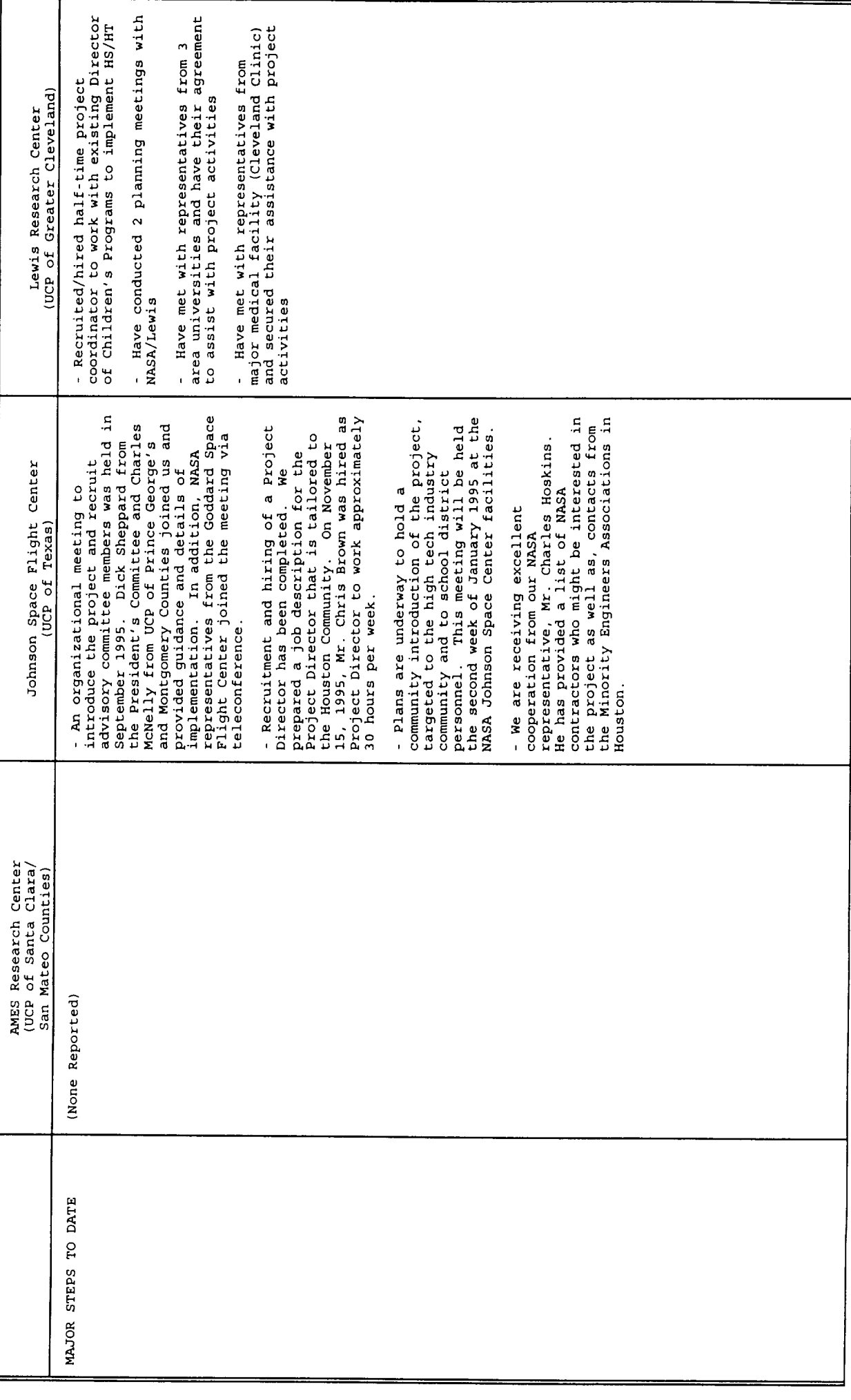

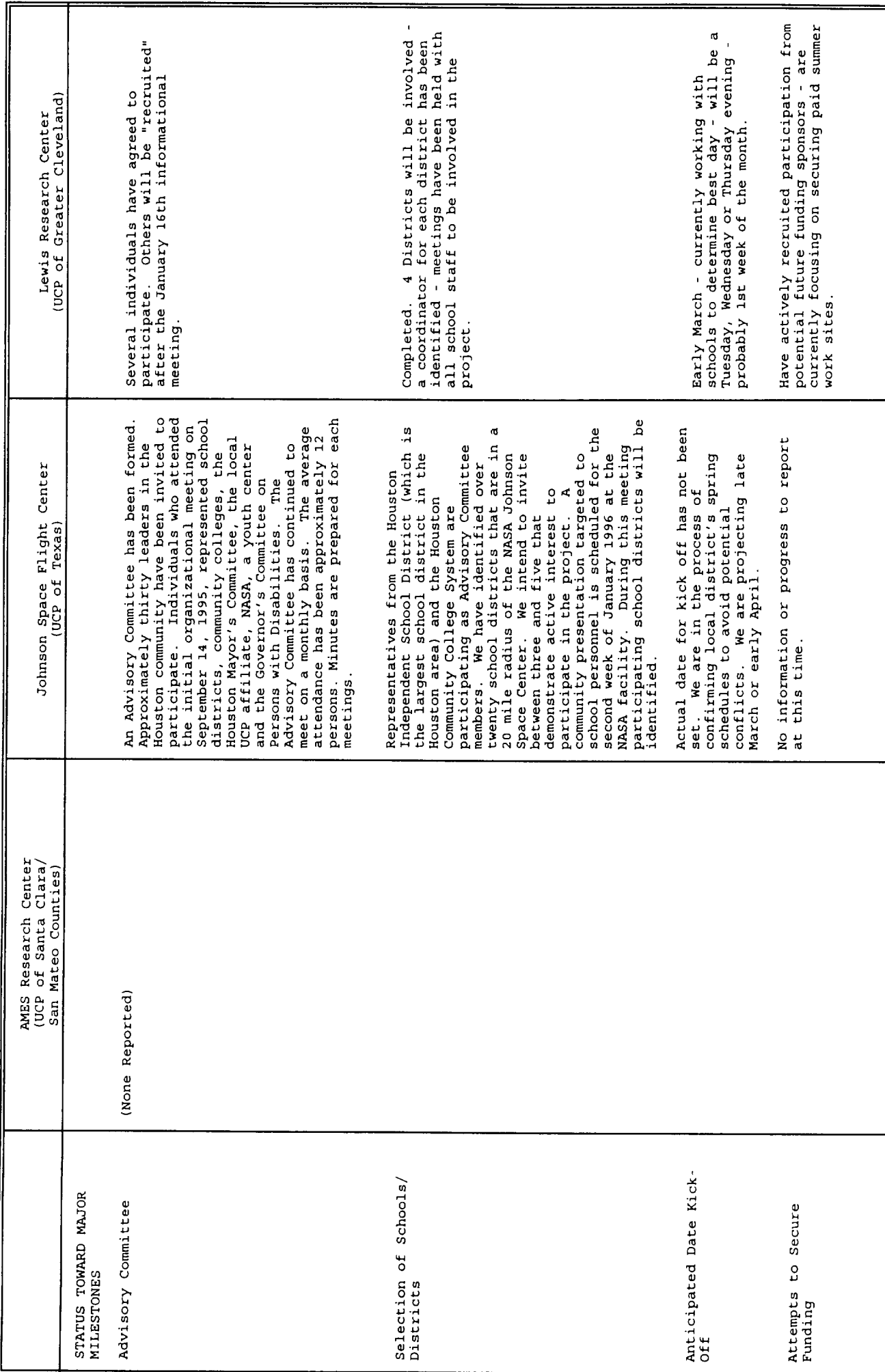

NASA HEADQUARTERS HIGH SCHOOL/HIGH TECH<br>Project Updates - August 15 - November 15, 1995

NASA HEADQUARTERS HIGH SCHOOL/HIGH TECH<br>Project Updates - August 15 - November 15, 1995

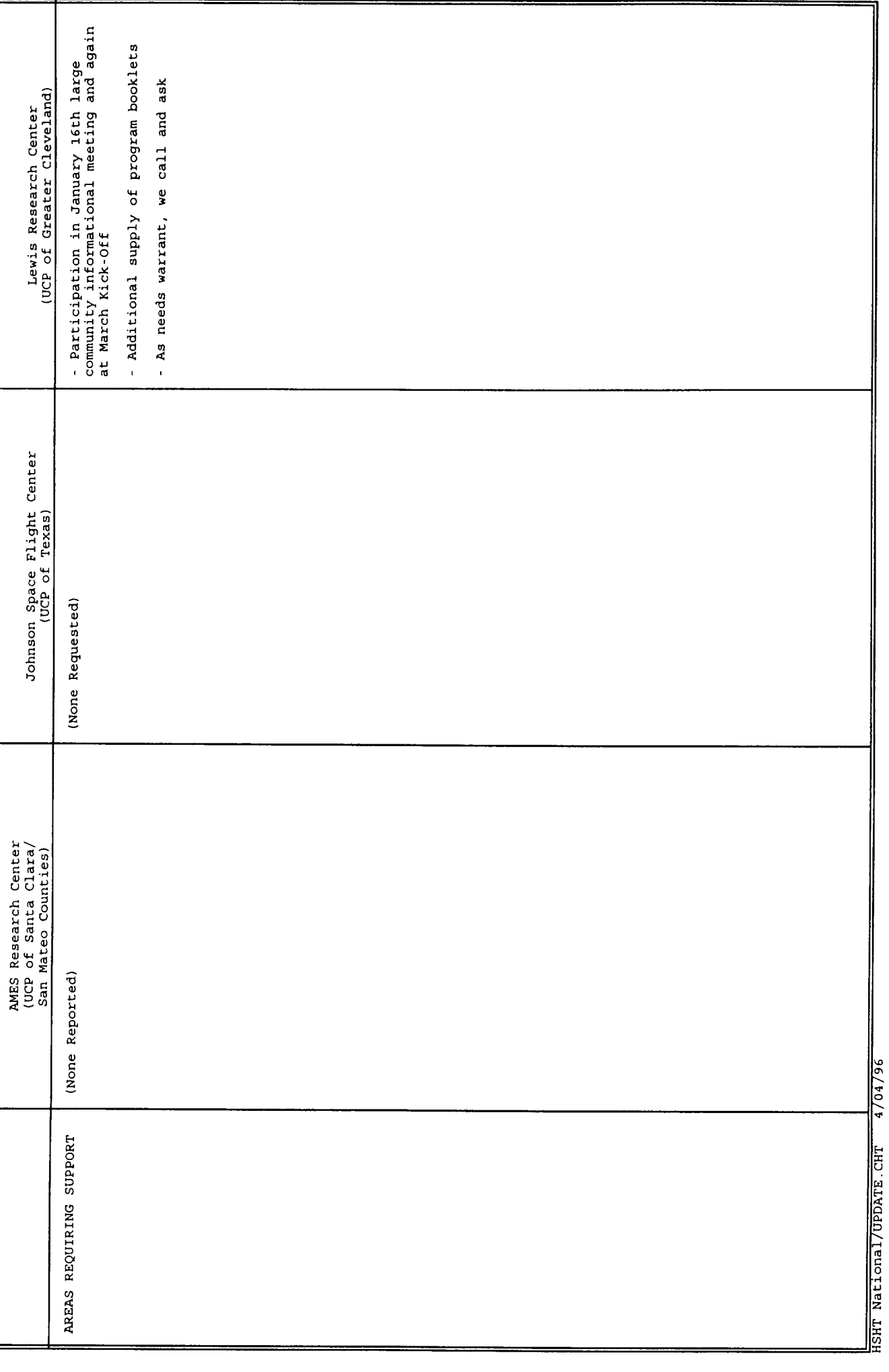

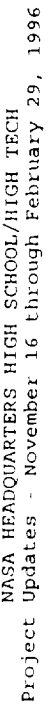

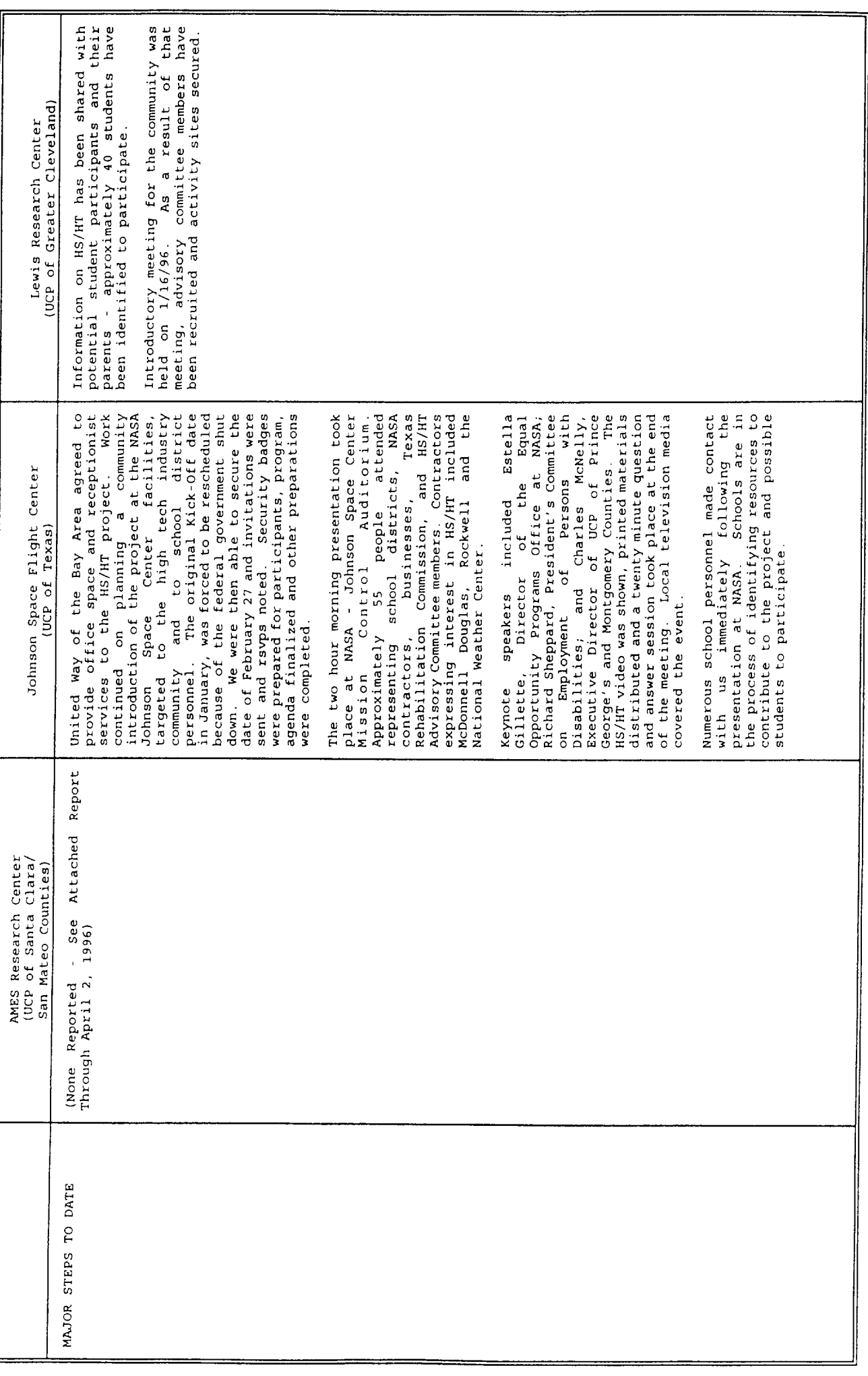

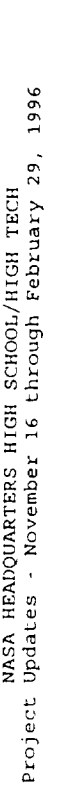

![](_page_8_Picture_7.jpeg)

![](_page_9_Picture_7.jpeg)

NASA HEADQUARTERS HIGH SCHOOL/HIGH TECH<br>Project Updates - November 16 through February 29, 1996

Page 3 of 4

![](_page_10_Picture_9.jpeg)

MASA HEADQUARTERS HIGH SCHOOL/HIGH TECH<br>Project Updates - November 16 through February 29, 1996

Page 4 of 4

NASA HEADQUARTERS HIGH SCHOOL/HIGH TECH<br>Project Updates - February 15 through May 17, 1996 (3rd Quarter)

Ľ

![](_page_11_Picture_11.jpeg)

![](_page_12_Picture_7.jpeg)

![](_page_13_Picture_9.jpeg)

Project Updates - February 15 through May 17, 1996 (3rd Quarter)

![](_page_14_Picture_8.jpeg)

NASA HEADQUARTERS HIGH SCHOOL/HIGH TECH<br>Project Updates - February 15 through May 17, 1996 (3rd Quarter)

Ľ

![](_page_15_Picture_10.jpeg)

![](_page_16_Picture_8.jpeg)

Project Updates - February 15 through May 17, 1996 (3rd Quarter)<br>Project Updates - February 15 through May 17, 1996 (3rd Quarter)

![](_page_17_Picture_8.jpeg)

![](_page_17_Picture_9.jpeg)

٦

![](_page_18_Picture_11.jpeg)

NASA HEADQUARTERS HIGH SCHOOL/HIGH TECH<br>Project Updates - February 15 through May 17, 1996 (3rd Quarter)

ò,

Project Updates - February 15 through May 17, 1996 (3rd Quarter)<br>Project Updates - February 15 through May 17, 1996 (3rd Quarter)

╚

![](_page_19_Picture_10.jpeg)

![](_page_20_Picture_10.jpeg)

╚

![](_page_20_Picture_11.jpeg)

Page 10 of 10

![](_page_21_Picture_6.jpeg)

![](_page_21_Picture_7.jpeg)

![](_page_22_Picture_7.jpeg)

NASA HEADQUARTERS HIGH SCHOOL/HIGH TECH<br>Project Updates - May 18 through August 14, 1996 (4th Quarter)

![](_page_23_Picture_10.jpeg)

 $\overline{\mathbf{u}}$ 

![](_page_24_Picture_9.jpeg)

![](_page_24_Picture_10.jpeg)

1

NASA HEADQUARTERS HIGH SCHOOL/HIGH TECH<br>Project Updates - May 18 through August 14, 1996 (4th Quarter)

L

![](_page_25_Picture_13.jpeg)

╝

![](_page_26_Picture_9.jpeg)

ľ

![](_page_26_Picture_10.jpeg)

![](_page_27_Picture_13.jpeg)

Ŀ

![](_page_27_Picture_14.jpeg)

HSHT National/UPDATE4.LRC

![](_page_28_Picture_9.jpeg)

I

![](_page_28_Picture_10.jpeg)

NASA HEADQUARTERS HIGH SCHOOL/HIGH TECH<br>Project Updates - August 15 through November 14, 1996 (1st Quarter)

Į

![](_page_29_Picture_11.jpeg)

![](_page_30_Picture_6.jpeg)

![](_page_30_Picture_7.jpeg)

![](_page_31_Picture_7.jpeg)

![](_page_31_Picture_8.jpeg)

![](_page_32_Picture_8.jpeg)

NASA HEADQUARTERS HIGH SCHOOL/HIGH TECH<br>Project Updates - August 15 through November 14, 1996 (1st Quarter)

![](_page_33_Picture_6.jpeg)

![](_page_33_Picture_7.jpeg)

![](_page_34_Picture_10.jpeg)

![](_page_34_Picture_11.jpeg)

![](_page_35_Picture_8.jpeg)

![](_page_35_Picture_9.jpeg)

![](_page_36_Picture_11.jpeg)

![](_page_36_Picture_12.jpeg)

![](_page_37_Picture_15.jpeg)

Į

![](_page_37_Picture_16.jpeg)

٦Ì

![](_page_38_Picture_9.jpeg)

![](_page_38_Picture_10.jpeg)

![](_page_39_Picture_11.jpeg)

![](_page_40_Picture_12.jpeg)

Ľ

![](_page_40_Picture_13.jpeg)

![](_page_41_Picture_12.jpeg)

ľ

![](_page_41_Picture_13.jpeg)

![](_page_42_Picture_9.jpeg)

![](_page_42_Picture_10.jpeg)

![](_page_43_Picture_13.jpeg)

 $\parallel$ 

![](_page_43_Picture_14.jpeg)

![](_page_44_Picture_9.jpeg)

![](_page_44_Picture_10.jpeg)

![](_page_45_Picture_10.jpeg)

![](_page_45_Picture_11.jpeg)

![](_page_46_Picture_9.jpeg)

![](_page_46_Picture_10.jpeg)

![](_page_47_Picture_12.jpeg)

L

![](_page_47_Picture_13.jpeg)

![](_page_48_Picture_15.jpeg)

Г

![](_page_48_Picture_16.jpeg)

1

![](_page_49_Picture_9.jpeg)

![](_page_49_Picture_10.jpeg)

![](_page_50_Picture_10.jpeg)

![](_page_50_Picture_11.jpeg)

### ATTACHMENT **A** OF **FINAL REPORT**

### **HIGH SCHOOL/HIGH** TECH **1997 SUMMER WORK EXPERIENCE PROGRAM**

#### **LISTING** OF **JOB DUTIES BY PARTICIPANTS\***

**Introduced to creating** a **WebSite Assisted** at **circulation desk Completed self-tutorial program for Microsoft Trained by librarian -** how **to stack books Used map of NASA base to locate different buildings Visited and communicated with Germany, Austria and New Zealand on the Web Used** "Learri **to Type" program Learned Netscape Navigator for Goddard Space News Updates Used Word DOS 5.1 to correct data on swordfish Updated graphs showing the number of swordfish caught in Peru between 1947** and 1994 **using Harvard Graphics in Windows Updated graph entitled** "Ecuador: **Imports of Sharks (fresh, frozen, fins) in Harvard Graphics program Moved information from graphs to spreadsheet Faxed summary of work to supervisor in Seattle, Washington Used MacRight Program to complete office memos Exposure to Multi-Axis Cutting Machine Exposure to Melting and Vaporizing Machine for the precision formation of parts for space shuttles Exposure to Rotating Cutting Machine that makes several different cuts on object (piece of metal) and** works **in conjunction with the CAD computer program Exposure to the GIANT Assembly Table for assembling solar panels for the Hubble Telescope Exposure to 6 AXIS machine tool Robofil 300 Exposure to Power Supply Pack used to restore battery power to rocket engines Learned CERTS (Rocket Program) Used spreadsheet to organize data and notebook information Typed for 15 minutes each day using Marvis C typing software to improve typing skills Scheduled 15 minutes each day to use various software programs Completed address directory using Gateway 2000 computer Worked on database program sorting and filing information by voucher numbers Filled construction submittals Learned** how **to send** electronic **mail Placed correspondence in alphabetical order according to names Arranged field papers according to months Reorganized filing system Sent mail FedEx Typed** routine **department memos**

Used Electronic file system (Rotation) Used multi-line telephone system Used Electronic typewriter Researched assigned topics in the NASA library Completed 3-D graphs and pie graphs on the computer Trained on Excel by supervisor Operated paper shredder UsedAmi Pro Software program Learned evaluations and employee's awards Learned to manipulate computer mouseto edit the graphics **of current drawings related to the TOP HAT (Balloon Program) Received extensive training in OrChad a schematic computer program for electronic drawing Merged an address directory of DOT employees across the country in alphabetical order Learned Spell check and** alphabetizing **using Ami Pro software Stuffed envelopes Typed and affixed address labels; typed labels Learned to merge and access documents Inventoried computers Learned** how **to operate book check system at the library Leaned and used Internet to learn about flight dynamics systems and computer language Learned E-mail Developed summer report about job tasks Learned about the Personal Computer using Windows and Excel Introduced to Anix World Read manual and took notes on PowerPoint and Word 7.0 for Windows 95 Developed and worked on project using Excel software imputing data for thirty people Learned how to use Password to get into computer Developed a Summer Staff Profile using Microsoft Word Removed cabling, drives and network cards from computer Worked with McDonnell Douglas Web Page on Internet Completed ID process for merger to new company Loaded new programs into computer Developed computer spreadsheet computer skills Opened new folders on the computer Repaired computers Installed software on computers at NASA Organized software packages into correct order Repaired Fax machine Took pictures of employees for ID's in preparation for McDonnell Douglas upcoming merger Learned Vision Drawing Program on computer Learned to install software from another employee Learned** how **to open folders (directory file) on computer and saved numbers new ID's for merger Determined** how **to save** badge **number for ID process for merger**

Made **telephone calls for supervisor Worked front desk and buzzed visitors** in **Learned computerized Vision-Drawing program Tested radiation accelerators Learned** how **to check and run a molecular pump Learned Autosheet Learned** how **to set-up and check vacuums in radiation department Checked visitors into restricted area at NASA Worked on accelerators: added oil, cleaned out, readied for use Checked** amount **of power going through Radioactive Sensor Unit Set-up for projects in radiation or accelerator chambers Experienced work with radiation detectors Learned how to take apart radiation detector and how to use equipment in the NASA facility Transported equipment to various sites on** base **Learned to operate PC Learned Microsoft OfficePro Word Learned Microsoft OfficePro Excel Learned Microsoft Office Power Point Labeled documents Distributed mail within FTA division; distributed mail Faxed office paperwork Developed spreadsheet to assist in spacecraft analysis Analyzed graphs and developed graphs for different projects Shelved books in NASA library Used Remora program Used Program Manager Used Lotus cc:Mail Worked in Netscape Internet Updated NOAA HomePage titled** "Fisheries **Statistics and Economics Division on Recreational Fishing of Stripped Bass" Viewed reports and graphs on computer Used Netscape Bookmark Used Hypertext Learned to cut, copy, and paste computer information Searched Web for data on lakes used for fishing across the United States Worked in Program Manager calculating the percentages of Waves in the Mid-Atlantic & North Atlantic contributing to best time to fish Used math skills on computer calculator Retrieved and sent E-mail and Lotus cc:Mail to supervisor informing** him **of** weekly reports **Started** reading **Microsoft Office 1997 Guide Used Microsoft Excel to** build **a spreadsheet analyzing spacecraft data Built trend plots using Excel to determine** how **spaceships will perform in the future Cataloged boxes according to parts inputting data into a spreadsheet**

**Cataloged resistors using Code**

Assisted in installing WordPerfect at NOAA Assisted in connecting a computer the Internet Loaded Organizer program Developed E-Mail configurations Mounted software Analyzed computer network for CD ROM, processing, memory, hard drive space **Answered** "Help" **computer calls Installed mouse drives Installed Reach-Out program on LapTop Reconnected a LAN:Local Area Network cables Copied files from Macintosh to Network and back to a PC Formatted** hard **drives Installed WIN 32 program to run a 32-bit application Updated Publication Office's mailing list across the United States using a computer Assisted supervision on a campaign on Women's Health Issues Assigned to the Habitat section of NOAA library to catalogue using Preset program Computed bibliography search in NOAA library Updated mailing list Oregon Natural Resource Council Netscape listing Followed flowchart to file documents for the Dragon Oil Spill case Introduced to general transportation issues Submitted reports to supervisor after** reviewing **documents on bridges from across the United States Answered telephone Cataloged Hubble Telescope parts Organized and cataloged Code parts** Proofread **documents Filed documents USDA library Completed Safety, Occupational Health & Environmental Inventory for computers and AV equipment in USDA building Co-designed standard form for Safety Manager to use for staff meeting agendas, announcements, etc. Input Material Safety Data Sheets into BARC MSDS computer system Completed data entry using a scanner forming a database for safety documents; used scanner to compile a database Used Harvard Graphics to select design for project Designed layout and completed a spreadsheet Set up file for document, scanned document, inserted picture of document in databank, and saved Loaded Windows 95 Upgraded computer to CTA compatibility Accessed Internet Reformatted** hard **drive Reinstalled software Downloaded software Designed personalized Web Site Trained to repair computers within CTA**

Operated various **AV** equipment **for departments** Sorted tapes and **films and discarded obsolete** materials **Worked with Acronym Software Worked with Microsoft OfficePro Excel Learned to create spreadsheets Answered telephone (many responded with this) Completed data entry (many** responded **with this) Used Xerox machine (many responded with this or other photocopy processor) Worked on the AST system, Word Perfect 5.0 Learned Microsoft Works Worked** with **Remedy CDS Learned DB-3 Surfed Internet for career options Used E-mail to check and print messages Completed data entry project Worked with Microsoft Access Inventoried** hardware **at NASA Learned to operate book check system Learned Windows 95 Searched for information on FDA's HomePage Answered telephone and filled requests for information from the Press Office Retrieved information from FDA's HomePage and from press releases Entered names of chemicals into the computer forming an accessible data base Compiled a databank of chemicals in the laboratory Compiled program for Sustainable Agriculture and IBM Employee Field Day Learned water quality analysis in the laboratory Learned invertebrate sorting in the laboratory Learned invertebrate identification in the laboratory Learned well installations in the field Learned about rain gauges in the field Learned about pool depths in the field Learned about water sample analysis in the field Training related to wetland research including sample collection, identification and classification of invertebrates Completed analysis of water samples from wetlands Completed seining for fish and amphibi Exposed to subterfuge maching Exposed to Turbidime Exposed to water quality devices Exposed to electronic weigh scale Exposed to Electronic microscope Exposed** to Electronic meters **Learned data collections and entry classification Learned research skills on the Internet Learned measurem Learned weighing objects on an electronic scale**

Learned sample **identification techniques Exposed to electronic** water **analysis** meters **to determine** specific characteristics **of** water **for quality analysis Seined for tadpoles and fish Hard** held **net used to catch aquatic animals Used electronic meter to determine water table levels Used several electronic meters to analyze water characteristics Collected macro invertebrates Sorted macro invertebrates in laboratory Used library's HomePage to research information about Pathfinder Used data processing Netscape 3.5 to type** "10 **Facts About Pathfinder" Familiarization with** "Mission **to Planet Earth" Program Used Profile Maker Pro Answered** "Help" **calls by going to different buildings for computer problems Traveled with cable** repairmen **two days weekly to fix problems Labeled and installed network jacks for cable units Sent E-mail reports to employees Searched for information about colleges on Internet Read manuals about** "Mission **to Planet Earth" Read manuals about satellites Entered CASE numbers forming a cross-reference index using spreadsheet CAS (Chemical Abstract Service Registry Number ) Compiled list of chemicals where CASE number could not be found Filed, copied and logged data into computer Learned filing system of office Oriented to computer applications for personnel records Sent out newsletter through E-mail Learned** how **to test new programs and how to operate system upgrade Learned Dbase III+ and Property Management and Accounting System Learned DbaseIII+ and Printing, Graphics and Photographic System Input/deleted/modified data in spreadsheet** reports **Tested new C + + language-based system Completed updated resume Exposed to FRA Property Management System; database management and spreadsheet Removed and** replaced **motherboards Inserted memory chips to upgrade memory to 8mb Repaired five computers within agency Learned Microsoft OfficePro Access Program Observed weighing of dry meat on electronically calibrated scale Recorded weight of dry meat samples on Quatro Pro IBM compatible computer Washed slides with alcohol cleansing solution Organized and updated files for different research scientists Observed pig sacrifice; pig** was **unconscious, blood was spilled,** head **removed, and all organs were** removed **Developed spreadsheet and** recorded **data on Gateway 200 in Quatro Pro: measurement, weighting, grinding, sectioning, cooking, objective measurement**

- Gathered **data for Tenderness Quality** Testing **involving** monitoring **temperature** under **pre-established protocol in order to eliminate variability Performed proximate (chemical composition) analysis of meat samples Performed** histochemical **evaluation of muscle samples from sectioning and staining Performed tenderness analysis of Hydrodyne meat samples involving scientific laboratory cooking methodology and sheer force tenderness determinations**
	- **Exposed to electronic microscope**
	- **Exposed to electronic meat scale**
- **Exposed to Leco - a machine that extracts** "things" **from dry meat**
- **Exposed to 2800 Frigocut - a machine that slices frozen meat samples** "super **thin", placed on slides, and viewed through a** high-powered **microscope**
- **Exposed to Warner-Bratzle-Sheer which measures the amount of force required to cut through a pre-determined amount of meat**
- **Exposed to Thermal Coupler to determine meat temperature**
- **Learned to determine the quality of meat samples**
- **Exposed to electronic meat grinder**
- **Exposed to Ohaus Galaxy 110 scale**
- **Sorted, distributed, and resealed mail**
- **Soldered circuits**
- **Worked with PSSIM Level Shift board**
- **Mounted resistors on the header socket**
- **Learned to fabricate non-flight cables for UARS system**
- **Learned and listed the procedures needed for soldering**
- **Identified tools and parts needed for each project**
- **Learned resistor color codes, gauges of wire, safety procedures, and** how **to check from point to point using a meter**
- **Learned** "net **list" procedures for connecting wires for breadboard**
- **Used Fluke #7 Multimeter computer**
- **Required to complete reading on color code and OHMS Law**
- **Completed wire wrapping procedures**
- **Totaled** budget **sheets for department**
- **Learned about Goddard's Distributed Active Archive Center (DAAC) part of NASA's**
- **Earth Observing System (EOS) through World Wide Web**
- **Learned about the Upper Atmosphere Research Satellite (UARS) to study Global Ozone Change**
- **Introduced to Global Satellite positioning**
- **Introduced to** high **frequency/low frequency world-wide communications network**
- **Learned** how **USCG uses system to support private and commercial navigation functions**
- **Viewed E-mail messages and suggested disposition to supervisor**
- **Processed travel vouchers using spreadsheet program**
- **Audited files for EEOC data**
- **Sorted/edited/reviewed information using OPM, EEOC, DOT data**
- **Exposed to E-mail Programming** with **Universal Remote Language (URL)**
- **Exposed to Personnel Management Information System (PMIS)**
- **Learned FTA's filing techniques and system**
- **Performed receptionist duties**

Filed documentsat **the** USDA **Library**

- Completed **Safety** Occupational **Health & Environmental Inventory** of 003 computers **and audio-visual equipment for one USDA building**
- **Designed standard form for Safety Manager to use for staff meeting agendas, announcements, etc.**
- **Input Material Safety Data Sheets into BARC MSDA computer system**

**Critiqued field day experience of scientific presentations for supervisor**

**Set-up** "Christine's **Corner" to** record **activities for** week **in data base**

**Retrieved and reviewed NIOSH/Adolescents/Document** "Are **You a Working Teen?" Proofread documents**

- **Observed cameras zooming in and out of documents located on a conference table and transmitted to a TB screen for teleconferencing**
- **Learned** how **NRC information flows between Federal Agencies during crisis situations Introduced to Cybernet**
- **Learned about Video Cameras**

**Learned** how **35mm slides are viewed simultaneously on several screens**

**Introduced to computerized slide presentation**

**Introduced to satellite broadcasting medium for projection**

**Introduced to** "Eye **in the Sky" camera procedures**

**HSHT LOCAL #4/FINREP.A**

# HIGH SCHOOL/HIGH **TECH** IN THE MEDIA

![](_page_59_Picture_554.jpeg)

![](_page_60_Picture_577.jpeg)

![](_page_61_Picture_590.jpeg)

![](_page_62_Picture_486.jpeg)